# **METADATA AND NUMERICAL DATA CAPTURE: Heat Capacity: Csat.m** (1 – Component)

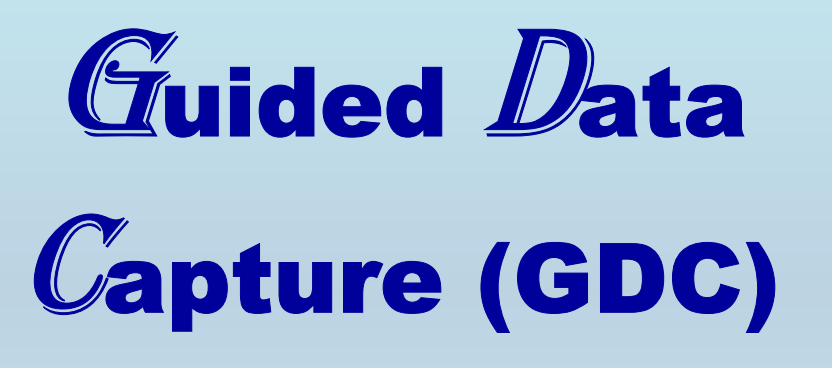

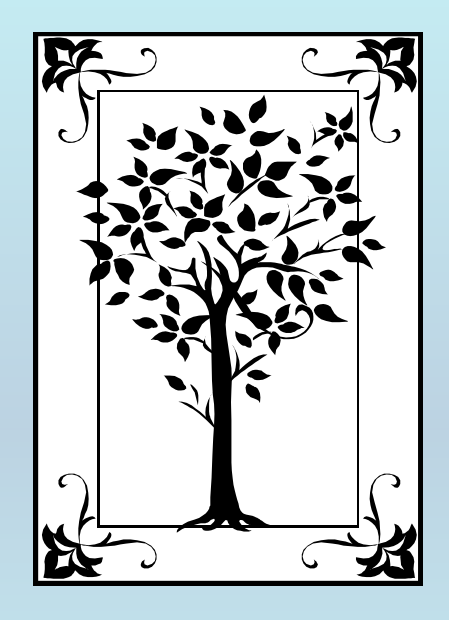

**This tutorial describes METADATA AND NUMERICAL DATA CAPTURE:** for 1-component **HEAT CAPACITIES:**  $C_{sat,m}$ **with the Guided Data Capture (GDC) software.** 

# NOTE:

**The tutorials proceed sequentially to ease the descriptions. It is not necessary to enter** *all* **compounds before entering** *all* **samples, etc.**

**Compounds, samples, properties, etc., can be added or modified at any time.** 

**However, the hierarchy must be maintained (i.e., a property cannot be entered, if there is no associated sample or compound.)**

### The experimental data used in this example is from:

J. Chem. Eng. Data 2000, 45, 661-664

#### Measurement of Heat Capacities for Nine Organic Substances by Tian–Calvet Calorimetry

Lars Becker, Oliver Aufderhaar, and Jürgen Gmehling\*

University Oldenburg, Technische Chemie, Fachbereich 9, Postfach 2503, 26111 Oldenburg, Federal Republic of Germany

Heat capacities for n-heptane, 2-methyl-1-propanol, toluene, and 1-propanol were measured with the "step by step" method and those for 2-methyl-1-propanol, 1-propanol, methylcyclohexane, toluene, 2,4pentanedione, 1-bromooctane, dibenzyl ether, and benzoic acid with the "three-step" method using a Tian-Calvet batch calorimeter. The measurements of saturated liquid heat capacity have an approximate uncertainty of  $\pm 0.5\%$  and cover temperatures within the range 288 K to 363 K.

661

### **Heat Capacity (Csat,m) for 1 component** 2-Methyl-1-propanol

Table 2. Experimental Saturated Liquid Heat Capacity Data c<sup>x</sup> for 2-Methyl-1-propanol, 1-Propanol, Toluene, Methylcyclohexane, 2,4-Pentadione, 1-Bromooctane, and Dibenzyl Ether and Experimental Saturated Solid Heat Capacity Data for Benzoic Acid Measured Using the Three-Step Method

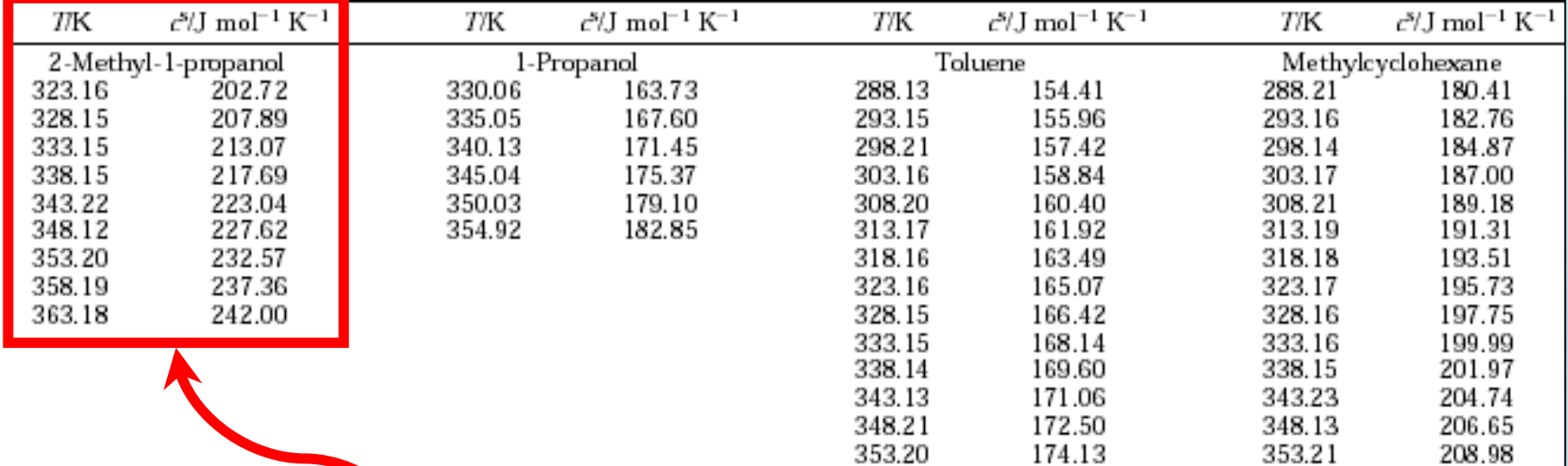

**This data set is considered here.**

## **Experimental Method Info:**

#### 2. Experimental Section

The measurements reported here were performed using a Tian-Calvet heat flow batch calorimeter from SET-ARAM, France (model BT2.15), with a temperature range from 77.15 K to 473.15 K.

## **Uncertainty estimate:**

Calvet batch calorimeter. The measurements of saturated liquid heat capacity have an approximate uncertainty of  $\pm 0.5\%$  and cover temperatures within the range 288 K to 363 K.

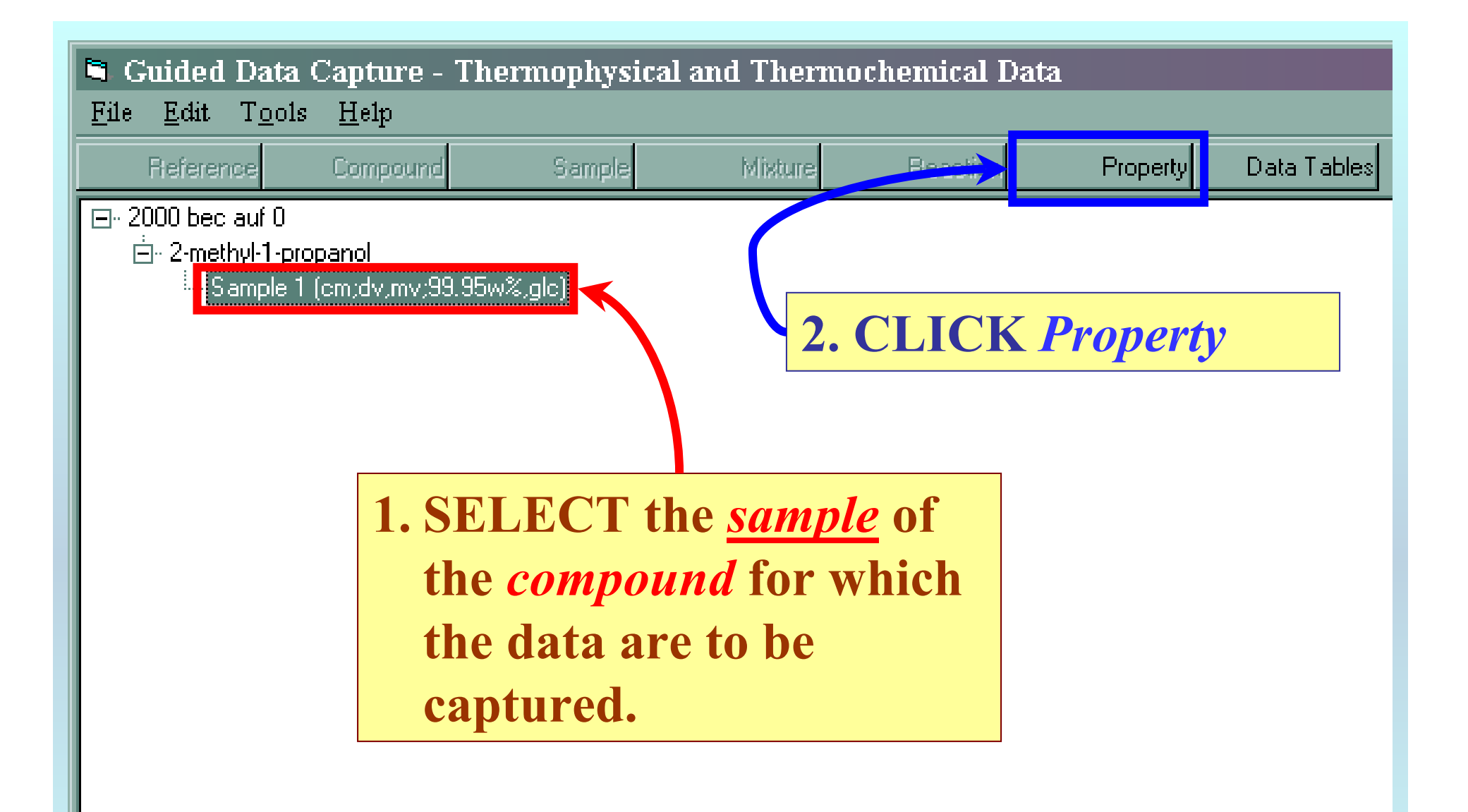

NOTE: **The** bibliographic information**,** compound identities**,**  sample descriptions**, and** mixture **were entered previously. (There are separate tutorials, which describe capture of this information, if needed.)**

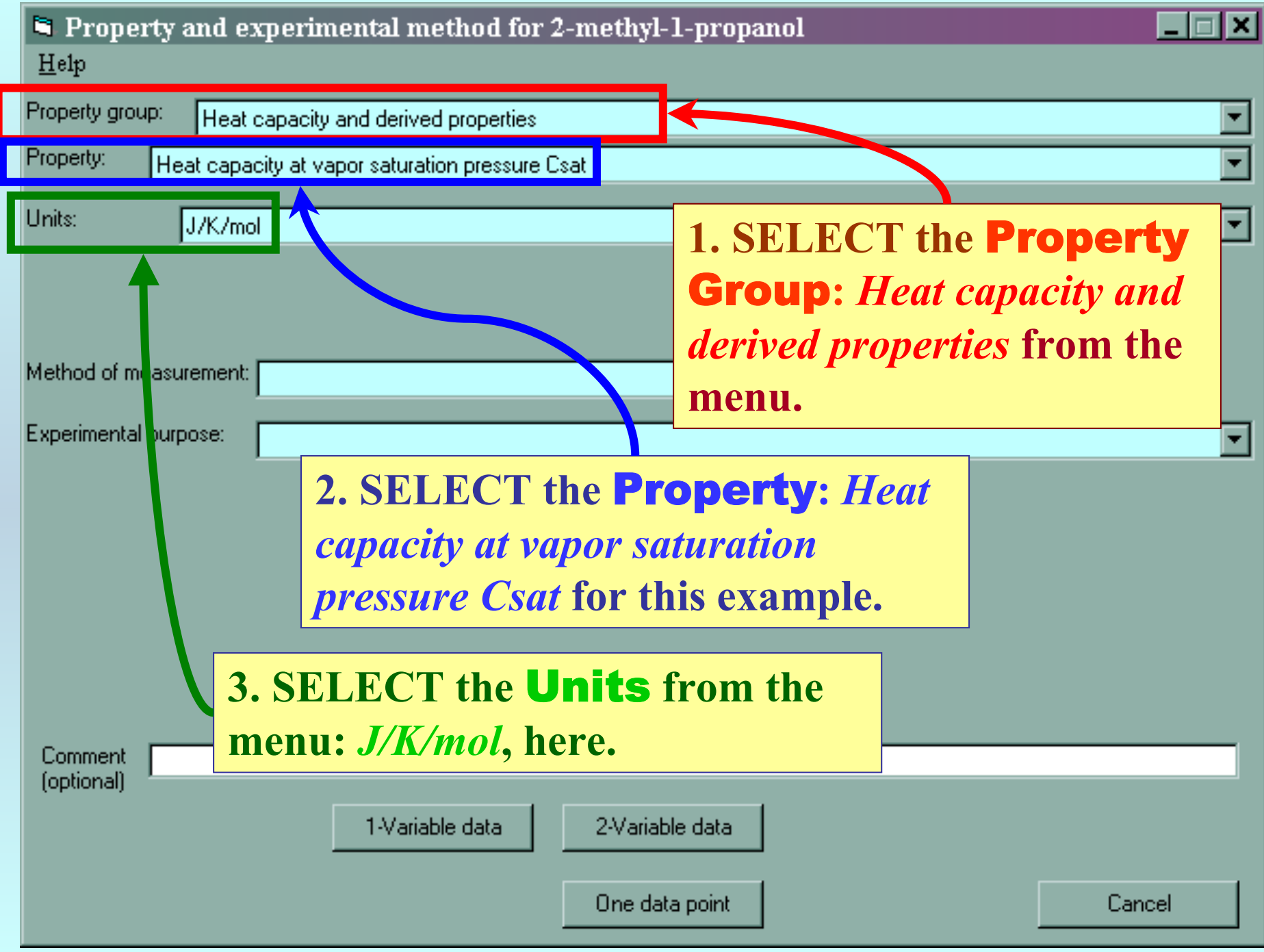

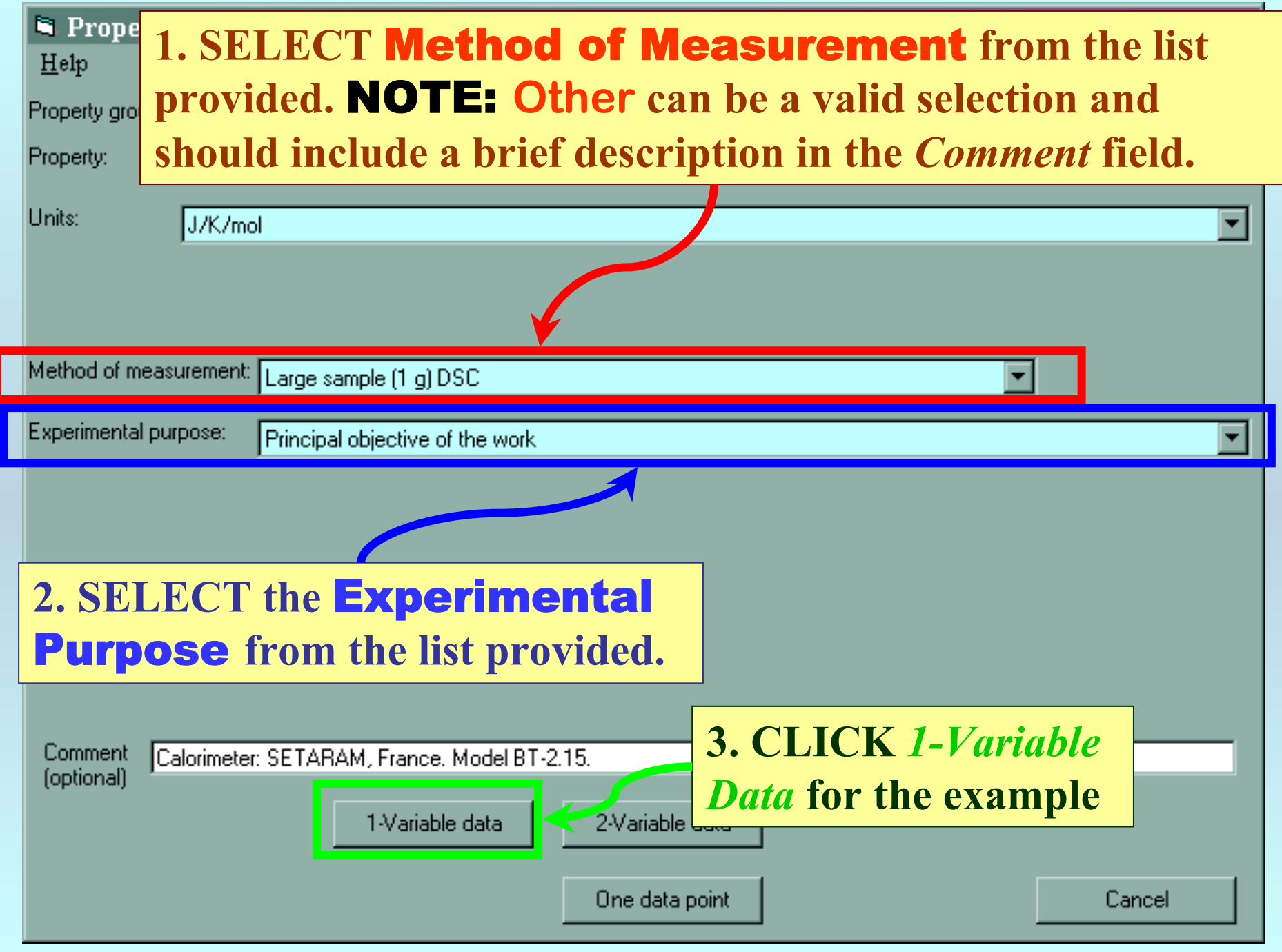

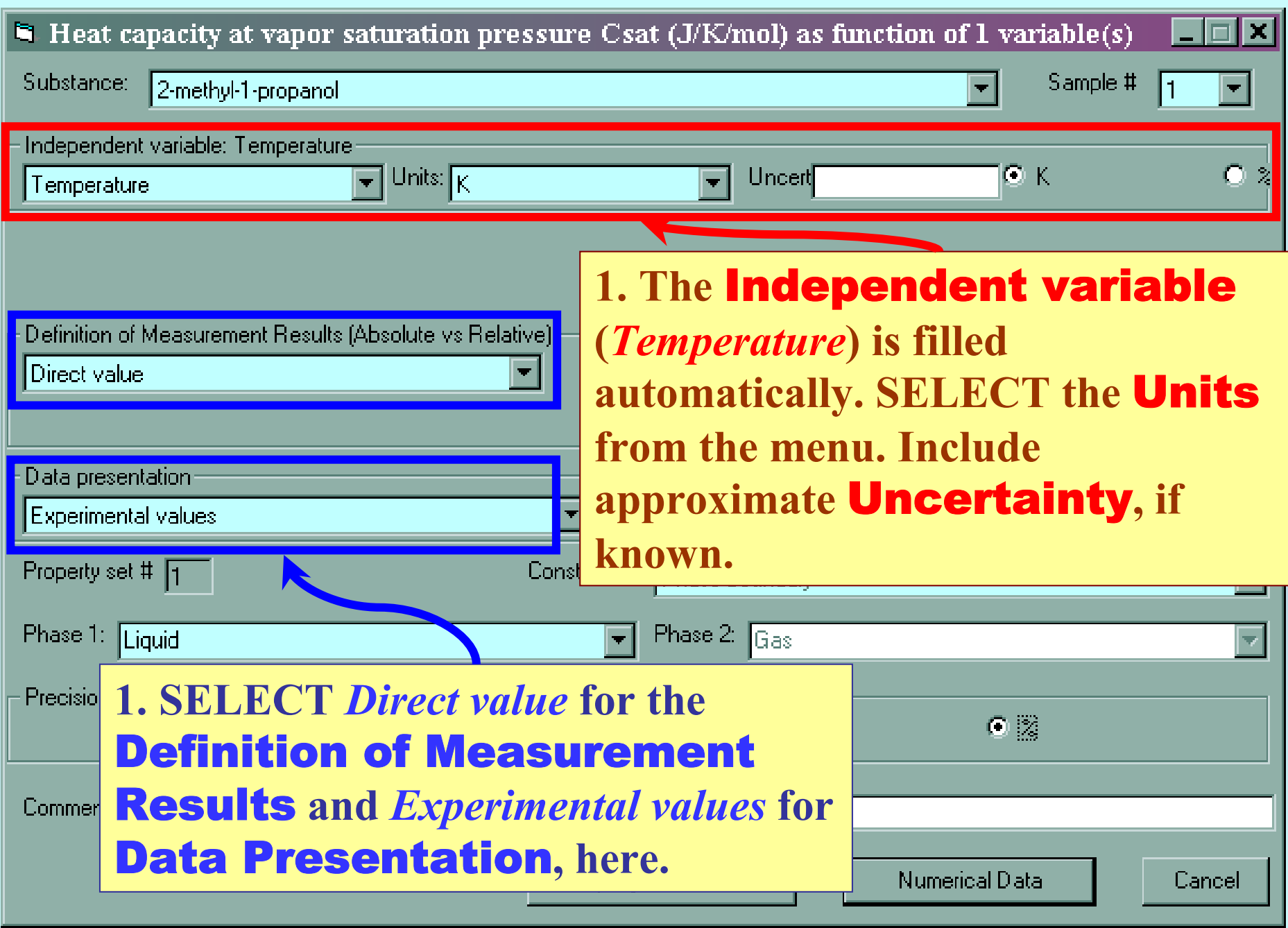

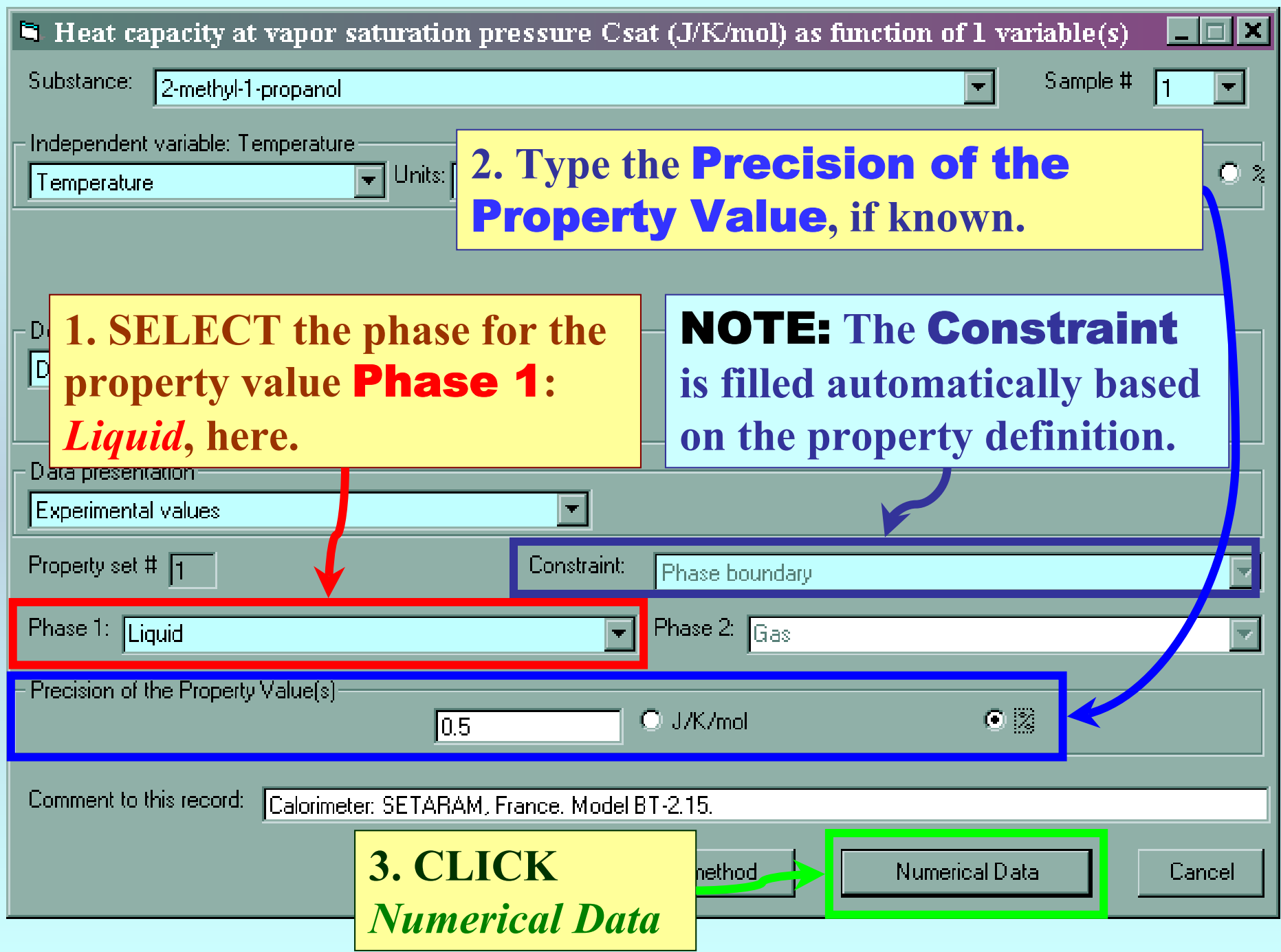

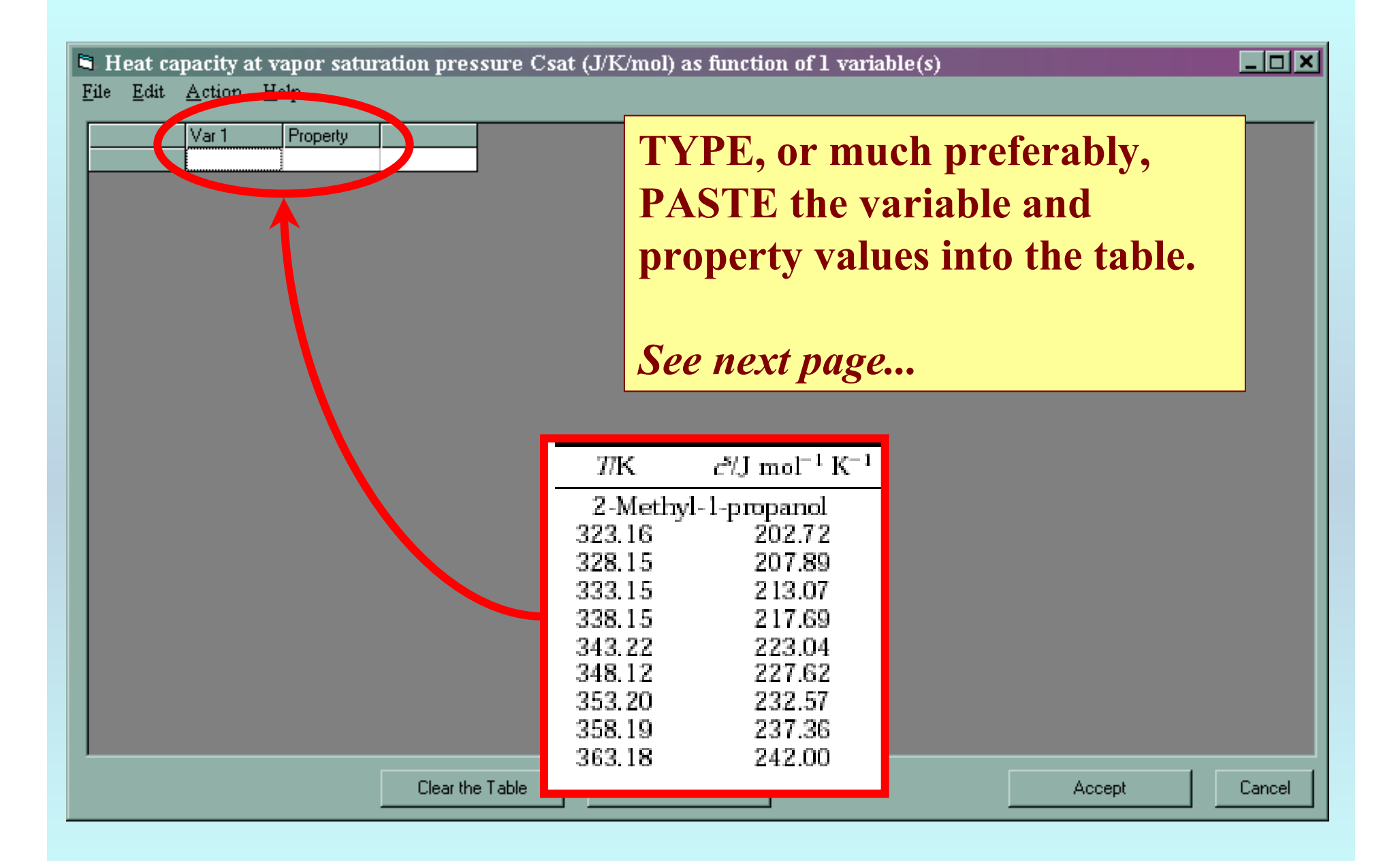

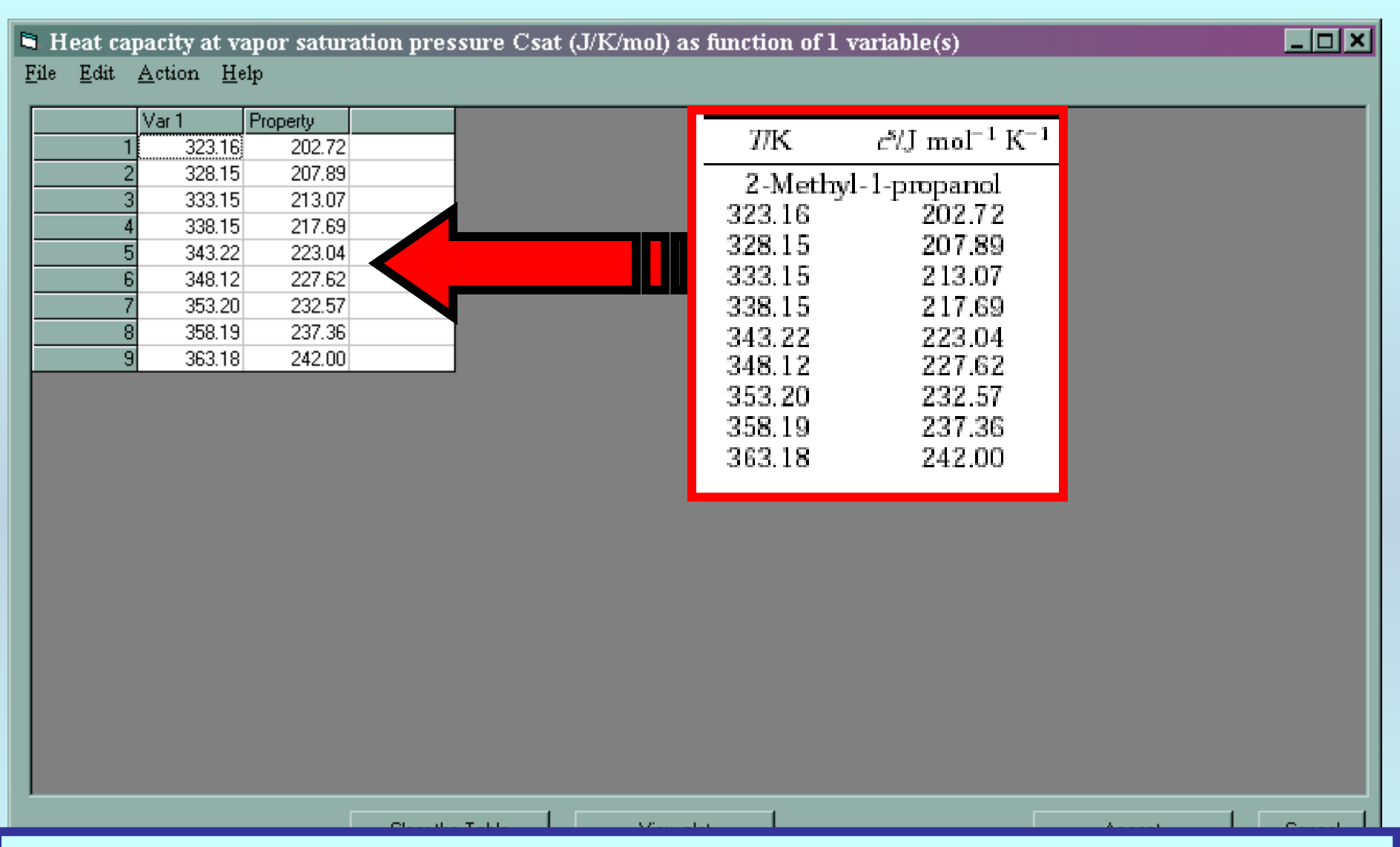

NOTE: **Simple CUT/PASTE procedures can be used within the table to convert the original table into the required number of columns. (This can also be done externally in spreadsheet software, e.g., EXCEL.)**

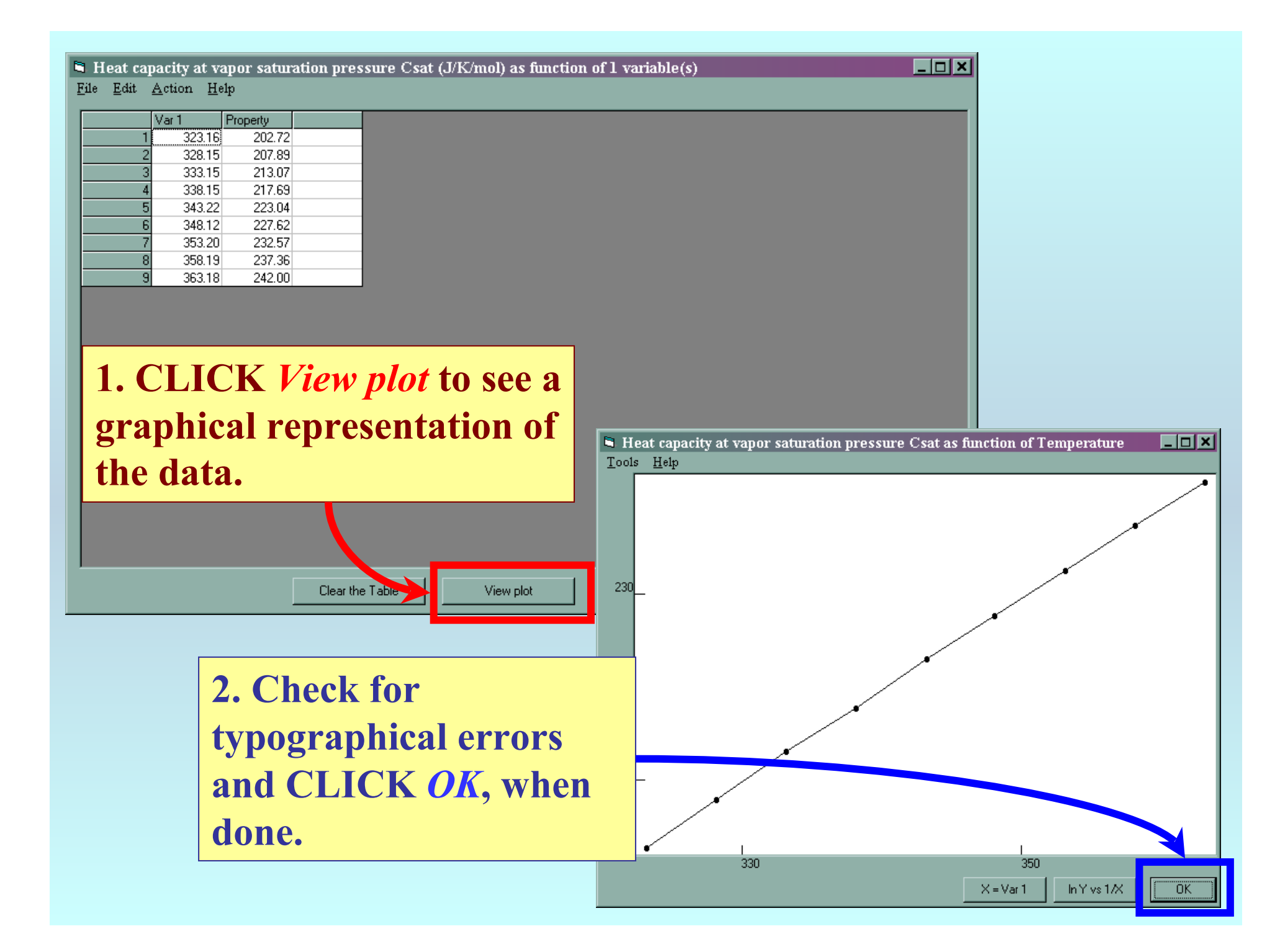

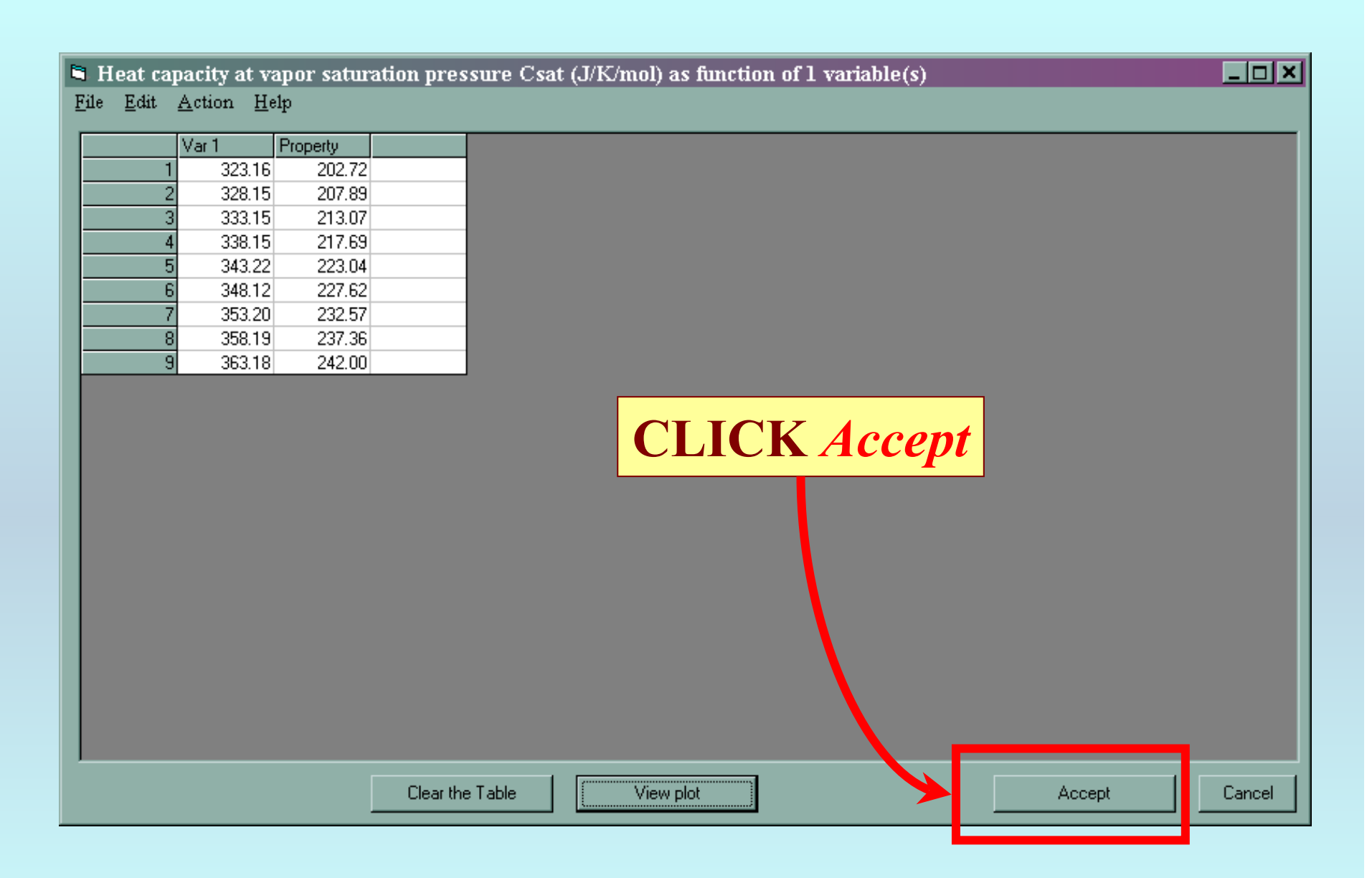

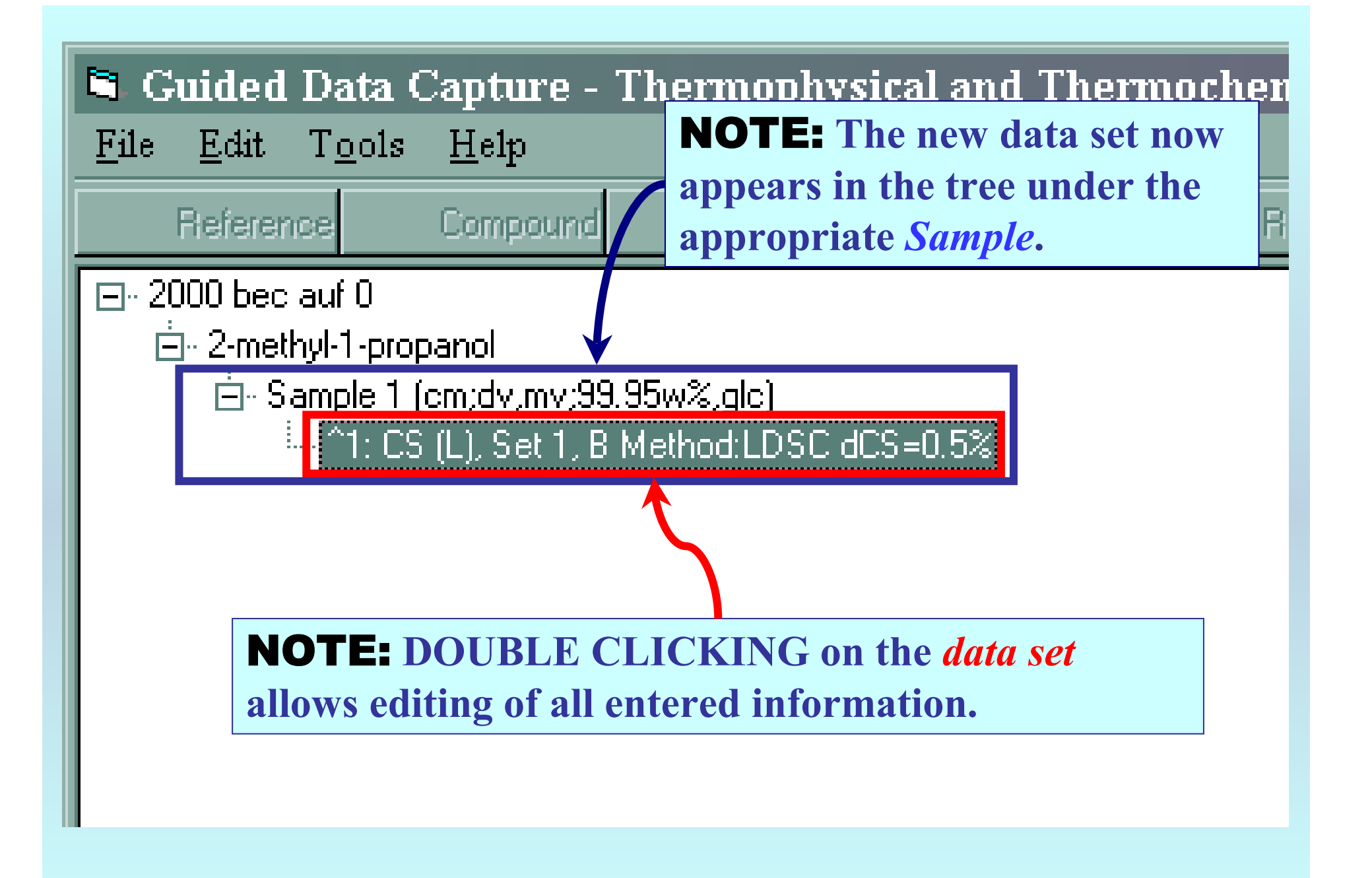

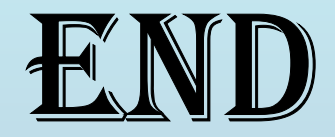

**Continue with other compounds, samples, properties, reactions, etc...**

*or* **save your file and exit the program.**